# Paraninfo Análisis multivariante aplicado con R. 2ª ed.

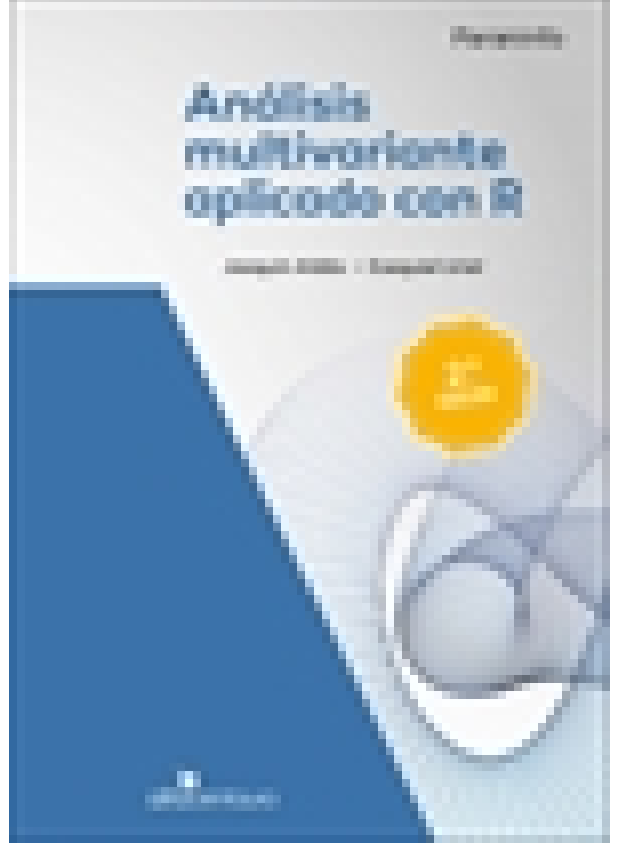

**Editorial:** Paraninfo **Autor:** JOAQUIN ALDAS MANZANO, EZEQUIEL URIEL JIMENEZ **Clasificación:** Universidad > Estadística **Tamaño:** 17 x 24 cm. **Páginas:** 678 **ISBN 13:** 9788428329699 **ISBN 10:** 8428329699 **Precio sin IVA:** \$35106.00 **Precio con IVA:** \$35106.00 **Fecha publicacion:** 22/09/2017

# Sinopsis

El principal objetivo de esta obra es proporcionar al lectoruna visión rigurosa y a la vez muy aplicada de las herramientas estadísticas deanálisis multivariante. Las herramientas desarrolladas cubren un espectro muyamplio de lectores potenciales: desde **estudiantesde grado o máster** que preparan asignaturas de estadística, investigación demercados o métodos cuantitativos aplicados a la economía, la dirección deempresas, la sociología o la psicología, hasta **investigadores** de esos mismos campos que desean estar al día de losúltimos avances en modelos de ecuaciones estructurales o PLS-SEM.

Todas estas herramientas se desarrollan utilizando el **softwarelibre R** que se está convirtiendo en el programa estándar en la mayoría deuniversidades europeas, dado que, además de ser gratuito y, por ello, accesiblea todos los usuarios, sus paquetes marcan la frontera de la investigación enanálisis estadístico.

El enfoque del manual combina la rigurosidad con laaplicabilidad práctica a partir del desarrollo de **más de 40 casos** resueltos y multitud de ejemplos que permitenentender la lógica de la técnica de análisis de datos y cómo aplicarlafácilmente mediante R. Asimismo, la web del manual permite al usuario acceder atodas las **bases de datos** quesoportan esos casos, así como a la **sintaxis**que permite su resolución mediante R. Además de un capítulo dedicado a la preparación de los datos(análisis de valores perdidos, casos atípicos y comprobación de las propiedadesde normalidad, homocedasticidad, linealidad e independencia de lasobservaciones), el resto de temas abordan el análisis de conglomerados,escalamiento multidimensional, análisis de correspondencias, análisis de lavarianza, análisis multivariante de la varianza, regresión lineal múltiple,análisis discriminante, regresión logística, análisis de componentesprincipales, análisis factorial, análisis factorial confirmatorio, validaciónde los instrumentos de medida, modelos de ecuaciones estructurales y PLS-SEM.

**Joaquín Aldás Manzano**es catedrático de Comercialización e Investigación de Mercados en la Facultatd'Economia de la Universitat de València y profesor investigador del InstitutoValenciano de Investigaciones Económicas (Ivie). Su campo de especializaciónson los métodos cuantitativos de investigación en marketing.

**Ezequiel UrielJiménez** es catedrático emérito de Fundamentos del Análisis Económico de laUniversitat de València y profesor investigador del Instituto Valenciano deInvestigaciones Económicas. Sus áreas de especialización son mercado detrabajo, sistemas de información estadística y técnicas de predicción.

# Indice

#### **Presentación**

#### **1. Introducción**

- 1.1. Introducción
- 1.2. Niveles de medida de las variables
- 1.3. Clasificación de las técnicas multivariantes
- 1.4. Proceso de aplicación de una técnica multivariante

#### **2. Análisis previo de los datos**

- 2.1. Introducción
- 2.2. Valores perdidos
- 2.3. Outliers: casos atípicos
- 2.4. Comprobación de los supuestos básicos del análisis multivariante

#### **3. Análisis de conglomerados**

- 3.1. Introducción
- 3.2. Medidas de similaridad
- 3.3. Formación de los grupos: análisis jerárquico de conglomerados
- 3.4. Selección del número de conglomerados de la solución
- 3.5. Formación de los grupos: análisis no jerárquico de conglomerados
- 3.6. Elección entre los distintos tipos de análisis de conglomerados
- 3.7. Un ejemplo de aplicación del análisis de conglomerados

# **4. Escalamiento multidimensional**

- 4.1. Introducción
- 4.2. El algoritmo básico del MDS
- 4.3. Recogida de datos para un escalamiento multidimensional
- 4.4. Tipos de escalamiento multidimensional

# **5. Análisis de correspondencias**

- 5.1. Introducción
- 5.2. Funcionamiento del análisis de correspondencias
- 5.3. Fundamentación matemática del análisis de correspondencias
- 5.4. Incorporación de puntos suplementarios al análisis de correspondencias simple
- 5.5. Análisis de correspondencias múltiple

#### **6. Análisis de la varianza**

6.1. Introducción

- 6.2. Análisis de la varianza de un factor
- 6.3. Análisis de la varianza de dos factores

#### **7. Análisis multivariante de la varianza**

- 7.1. Introducción
- 7.2. Análisis multivariante de la varianza con un factor
- 7.3. Análisis multivariante de la varianza con dos factores

#### **8. Regresión lineal múltiple**

8.1. Introducción

8.2. El modelo de regresión lineal simple y su estimación por mínimos

#### cuadrados

8.3. El modelo de regresión lineal múltiple y su estimación por mínimos

#### cuadrados

- 8.4. Contraste de hipótesis
- 8.5. Bondad de ajuste del modelo
- 8.6. Supuestos del análisis de regresión múltiple
- 8.7. Modelos con variables ficticias

#### **9. Análisis discriminante**

- 9.1. Introducción
- 9.2. Clasificación con dos grupos
- 9.3. Análisis discriminante con más de dos grupos

#### **10. Regresión logística**

- 10.1. Introducción
- 10.2. El modelo de regresión logística binomial
- 10.3. Regresión logística multinomial

#### **11. Análisis de componentes principales**

- 11.1. Introducción
- 11.2. La geometría del análisis de componentes principales
- 11.3. Componentes principales de dos variables
- 11.4. Componentes principales para el caso general
- 11.5. Aspectos operativos en la estimación de un PCA

#### **12. Análisis factorial exploratorio**

- 12.1. Introducción
- 12.2. Formulación del modelo de análisis factorial exploratorio
- 12.3. Métodos para la extracción de factores
- 12.4. Determinación del número de factores que hay que retener
- 12.5. Rotación de la solución factorial
- 12.6. Indicadores de bondad de la solución factorial
- 12.7. Puntuaciones factoriales
- 12.8. Un ejemplo de aplicación del análisis factorial exploratorio

# **13. Modelos de ecuaciones estructurales: análisis factorial confirmatorio**

- 13.1. Introducción
- 13.2. Formalización matemática del análisis factorial confirmatorio (CFA)
- 13.3. La identificación del modelo en un CFA
- 13.4. Estimación del análisis factorial confirmatorio
- 13.5. Bondad de ajuste del modelo estimado
- 13.6. Interpretación del modelo
- 13.7. Reespecificación del modelo
- 13.8. Un ejemplo completo de CFA
- 13.9. Anexo 13.1

### **14. Modelos de ecuaciones estructurales: validación del instrumento de medida**

- 14.1. Introducción
- 14.2. La medición en ciencias sociales
- 14.3. Análisis de la fiabilidad del instrumento de medida
- 14.4. Análisis de la validez del instrumento de medida
- 14.5. Un ejemplo completo de evaluación del instrumento de medida
- 14.6. Guía para el desarrollo de escalas

#### **15. Modelos de ecuaciones estructurales: modelos de estructuras de covarianza (CB-SEM)**

- 15.1. Introducción
- 15.2. Formalización matemática del CB-SEM
- 15.3. Identificación del modelo de ecuaciones estructurales
- 15.4. Estimación del modelo de ecuaciones estructurales
- 15.5. Bondad de ajuste del modelo estimado
- 15.6. Interpretación del modelo
- 15.7. Reespecificación del modelo
- 15.8. Un ejemplo completo de modelo de ecuaciones estructurales

#### **16. Modelos de ecuaciones estructurales: modelos de estructuras de**

# **varianza (PLS-SEM)**

- 16.1. Introducción
- 16.2. El algoritmo de estimación de los modelos PLS-SEM
- 16.3. Cuándo usar PLS-SEM: fortalezas y debilidades
- 16.4. Etapas en la estimación de un modelo estructural mediante PLS-SEM
- 16.5. Presentación de los resultados en una publicación

# **Bibliografía**

Ediciones Paraninfo S.A. Calle Velázquez no. 31, 3º. Derecha, 28001 Madrid (España) Tel. (+34) 914 463 350 Fax (34) 91 445 62 18 [\[email protected\]](/cdn-cgi/l/email-protection) www.paraninfo.es